# **Instrukcja logowania do kursu: Podstawy fizyki w zadanich**

### **HASŁO DO KURSU: Fizyka\_2023/2024**

- **1.** Strona: **[https://e-edukacja.zut.edu.pl](https://e-edukacja.zut.edu.pl/)**
- 2. <nazwa użytkownika> <haslo> jako student zut, logowanie jak do zasobów ZUT (np. E dziekanat)

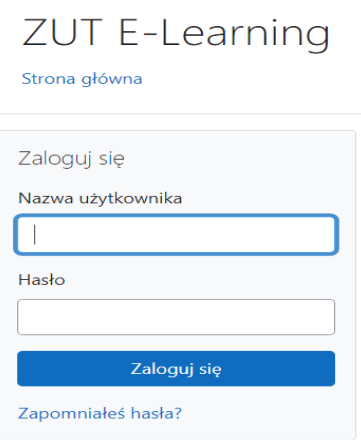

**3. KATEGORIE KURSÓW:** 

**Wybieramy: Kursy finansowane ze środków projektu "ZUT 4.0 - Kierunek: Przyszłość"/ PO WER**

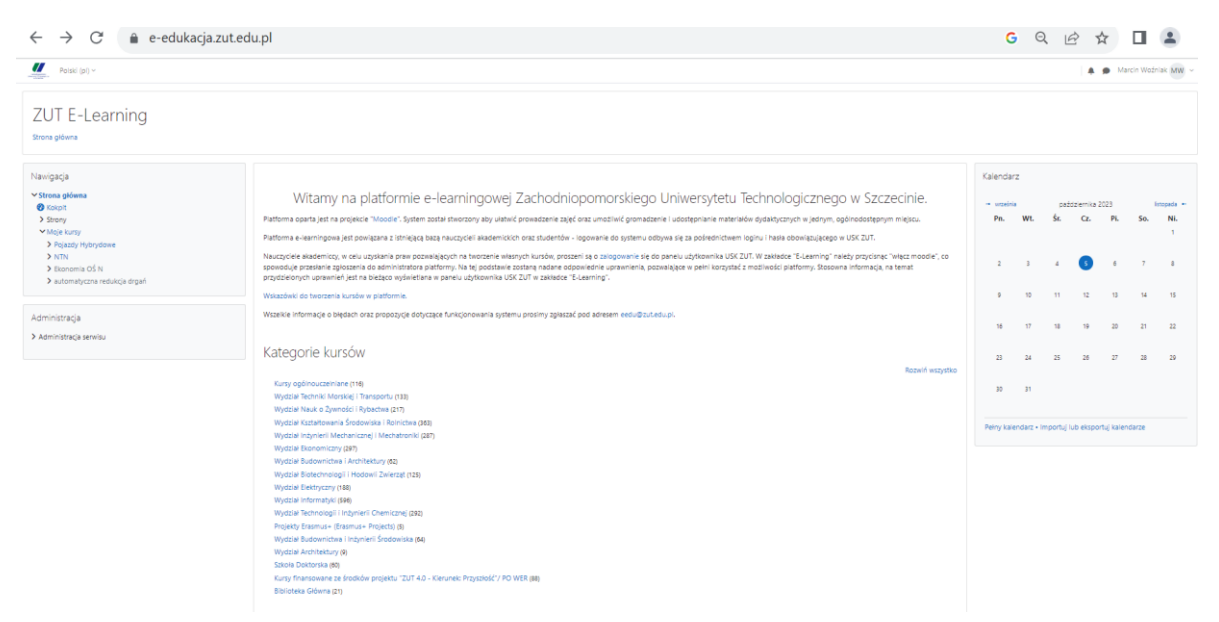

**4. W wyszukiwarce wpisujemy: Podstawy Fizyki w zadaniach**

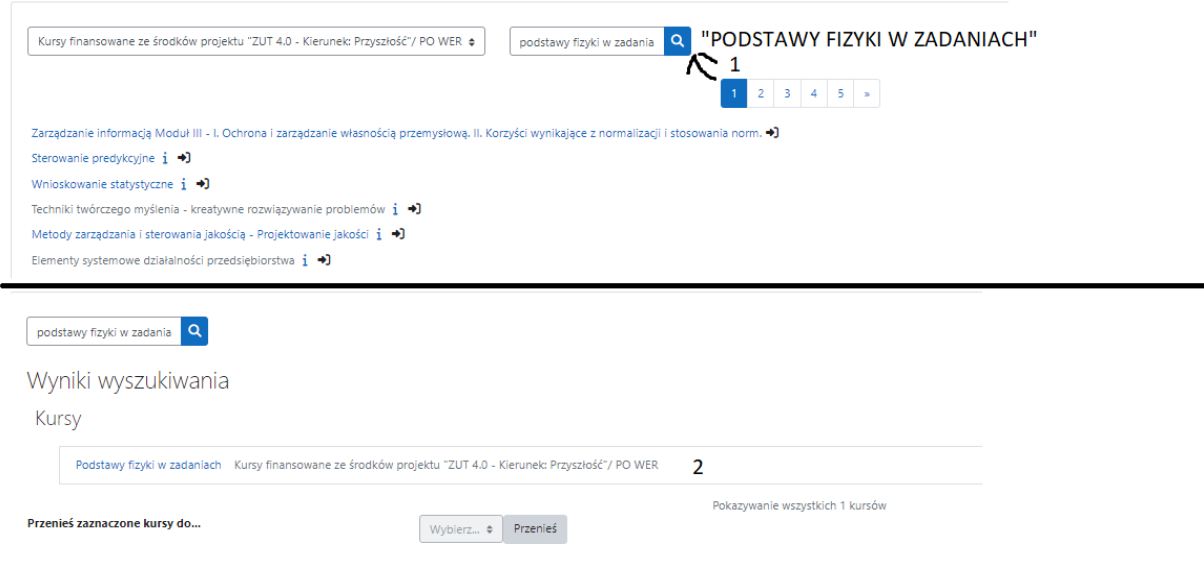

## **5. Wynik wyszukiwania: KLIK 1**

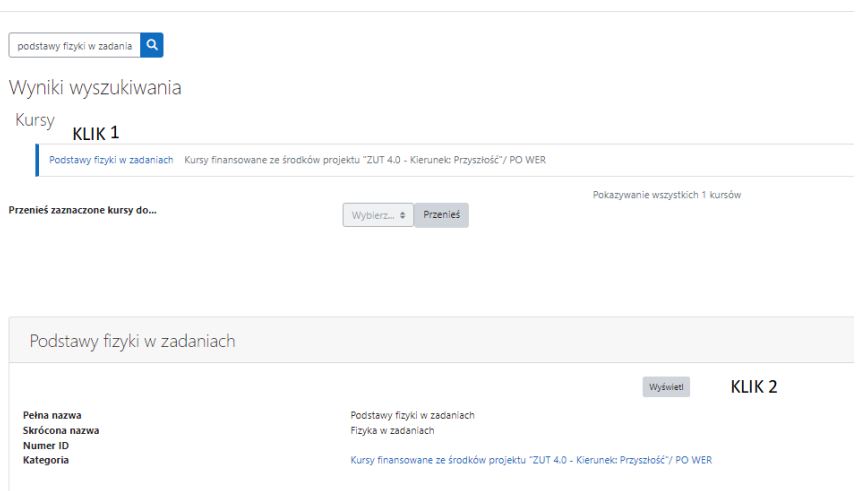

### **6. Zapisywanie samodzielne:**

Kurs został opracowany w ramach realizacji projektu ZUT 4.0-Kierunek: Przyszłość realizowanego na podstawie zawartej z Narodowym Centrum Badań i Rozwoju umowy o dofinansowanie: nr POWR.03.05.00-00-Z205/18

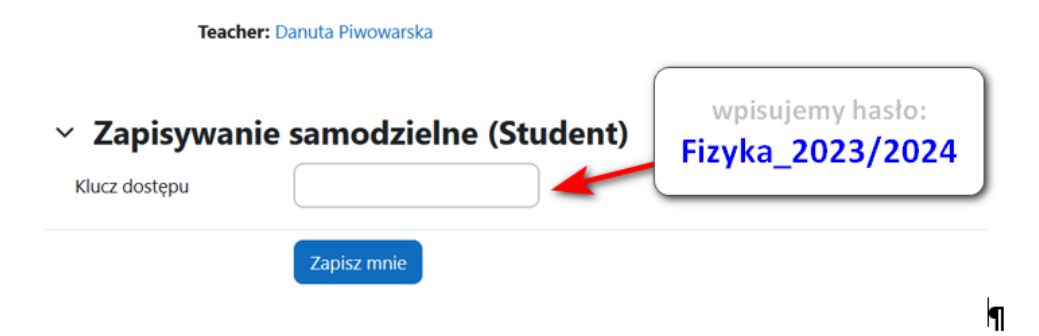

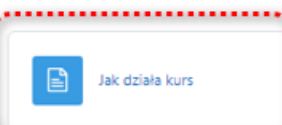

#### **7. Bardzo proszę zapoznać się z informacją : Jak działa kurs oraz**

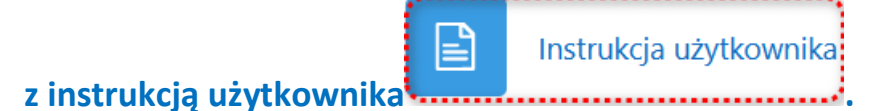

#### $\vee$  Podstawy fizyki w zadaniach

Zwiń wszystko

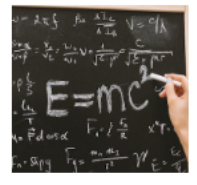

Kurs adresowany jest do wszystkich zainteresowanych, a przede wszystkim do studentów pierwszego roku studiów Wydziału Budownictwa i Inżynierii Środowiska oraz Wydziału Inżynierii Mechanicznej i Mechatroniki Zachodniopomorskiego Uniwersytetu Technologicznego w Szczecinie i stanowi interaktywny zbiór zadań z fizyki dostosowany do zakresu materiału realizowanego w ramach przedmiotu Fizyka.

Kurs stanowi pomocne narzędzie do pracy własnej studenta w opanowaniu przerobionego materiału z zakresu mechaniki klasycznej oraz wiedzy z wybranych zagadnień z elektrodynamiki i fizyki współczesnej, techniki zastosowania poznanych wzorów fizycznych do konkretnych zadań oraz do pogłębiania swej wiedzy fizycznej jako wiedzy praktycznej.

Kurs został opracowany w ramach realizacji projektu ZUT 4.0-Kierunek: Przyszłość realizowanego na podstawie zawartej z Narodowym Centrum Badań i Rozwoju umowy o dofinansowanie: nr POWR.03.05.00-00-Z205/18.

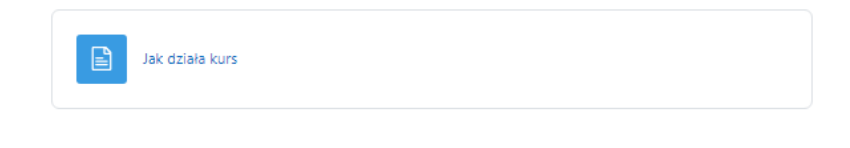

- > Wprowadzenie
- KLIK<sub>1</sub>  $\times$  Test wiedzy przed kursem

Test wiedzy przed kursem KLIK<sub>2</sub>

Życzę Państwu wytrwałości i powodzenia w rozwiązywaniu zadań.

Autorka kursu dr Danuta Piwowarska